# **Einladung zu "Ohrsounds-Radio"**

Hallo, ich möchte Dir eine Einladung als DJ zu meinem kleinen Internet-Radiosender "Ohrsounds", gehostet bei Laut.fm, schicken. Ich brauche nur Deine echte EMailadresse, an die ich die Einladung schicken kann. **X**

**--------------------------------------------------------------------------**

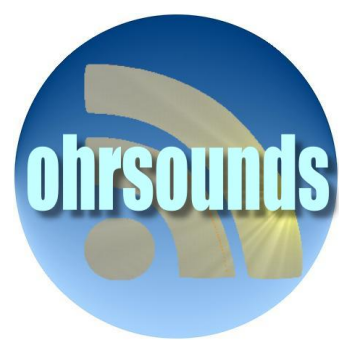

Hallo, ich habe Dir eine Einladung als DJ zu meinem kleinen Internet-Radiosender "Ohrsounds", gehostet bei Laut.fm, geschickt. Alles ist völlig kostenlos.

Als DJ kannst Du eigene Playlisten mit Deinen Titeln erstellen, die dann im Sendeplan erscheinen und über **<https://laut.fm/ohrsounds>** zu hören sind. Die Streaming-URL fürs internetfähige Radio lautet **<http://stream.laut.fm/ohrsounds>** .

Eine eigene Playliste bzw. Sendung zu erstellen ist ganz einfach. Der Fundus an Musiktiteln ist praktisch endlos. Für jeden Geschmack ist etwas dabei.

## **Schritt 1:**

Du meldest Dich mit Deiner EMail-Adresse und Deinem Passwort bei Laut.fm an (unten auf der Seite "Log in"). Dann kommst Du zur "Ohrsounds"-Steuerseite mit der Titelsuche und den Playlisten.

### **Schritt 2:**

Erstelle zunächst eine Playliste (Symbol klicken). Über das kleine Steuerrad kannst Du Deine Playliste oder Sendung mit einem Namen versehen und ausführlicher beschreiben.

### **Schritt 3:**

Du suchst nach Interpreten (Gruppen, SängerInnen u.a.) oder nach einem bestimmten Musiktitel. Aus der Liste, die sich dann öffnet, ziehst Du den gewünschten Titel einfach nach links in Deine Playliste. Für eine Sendung, die eine Stunde dauern soll, brauchst Du etwa 14 - 18 Titel, inkl. Werbeblock alle 20 Min. und ggf. inkl. Jingles (für Ohrsounds) - Zum Anfang jeder Playliste sollen Nachrichten und Wetter (ca. 3 Min.) erscheinen. Das ist Sache des Editors

### **Schritt 4:**

Wenn Du mit Deiner Playliste/Sendung zufrieden bist, dann besprechen wir wo und wann Deine Sendung im Wochensendeplan erscheinen soll. Natürlich sind auch Wiederholungen möglich.

Ich würde mich freuen, wenn Du als DJ mitmachen würdest. Du hast sicherlich einen ganz besonderen und individuellen Musikgeschmack und genau Deine Titel sind gefragt. Das macht Ohrsounds auch für andere interessanter. Mach' einfach mit. Fragen, Ideen und Kritik sind bei mir immer willkommen.

Mit besten Grüßen, Axel Buddenbaum